nakatani za wakatani taka tana hakatani taka tana hakatani taka tana hakatani ta kasa ta kasa ta kasa ta kasa

wikipedia 2009/8/12

wikipedia

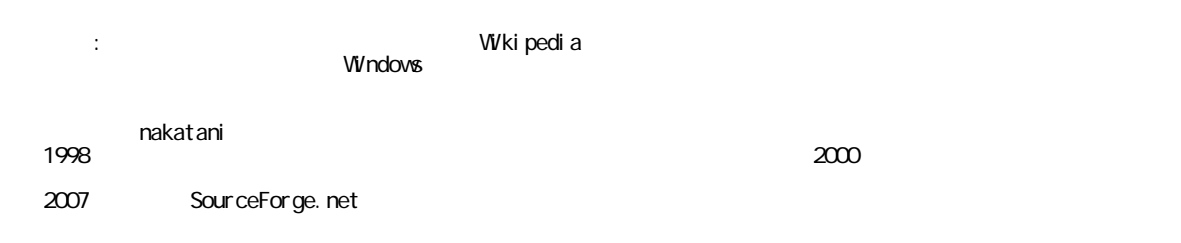

[http://sakura\\_editor.at.infoseek.co.jp/](http://sakura_editor.at.infoseek.co.jp/)

**MENU** 

- 紹介 · バッケージダウンロード ■ 最新版バイナリ(バイナリ更新履歴) ■ ヘルプファイルをオンラインで見る ■ (新機能のヘルプ / 64bit Windows向け / マクロリファレンス) マイコンファイル WikiのIcon ページ · FAQ@Wiki (良くある質問と答え) 旧FAQ マクロと正規表現
	- $Wiki$ 
		- 更新履歴
		- マクロ投稿

SourceForge

sakuraW\_r1601.zip

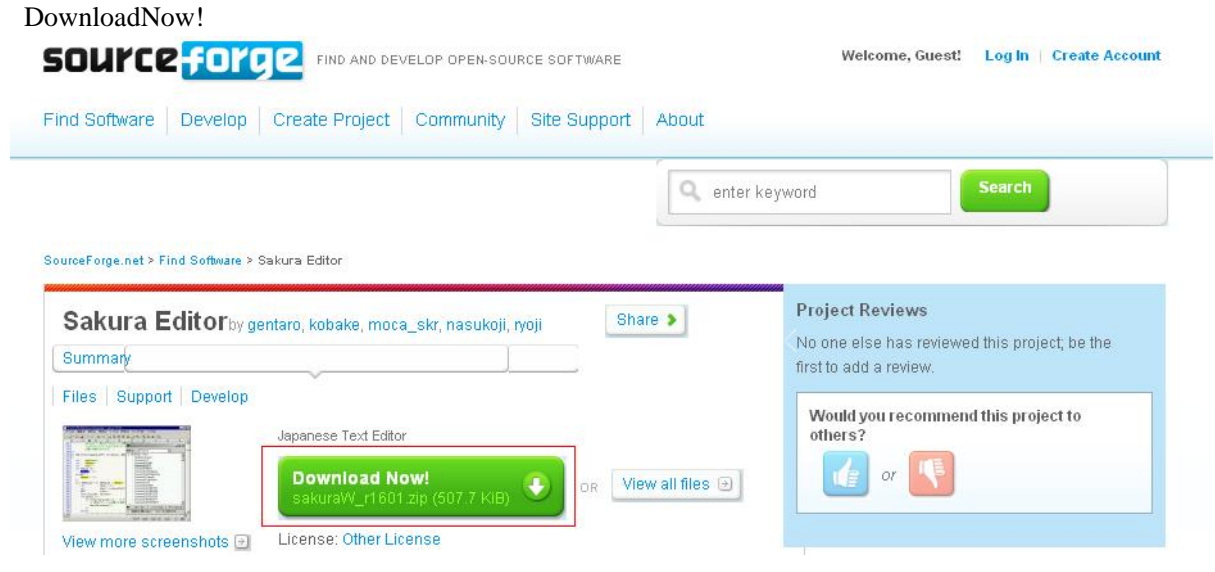

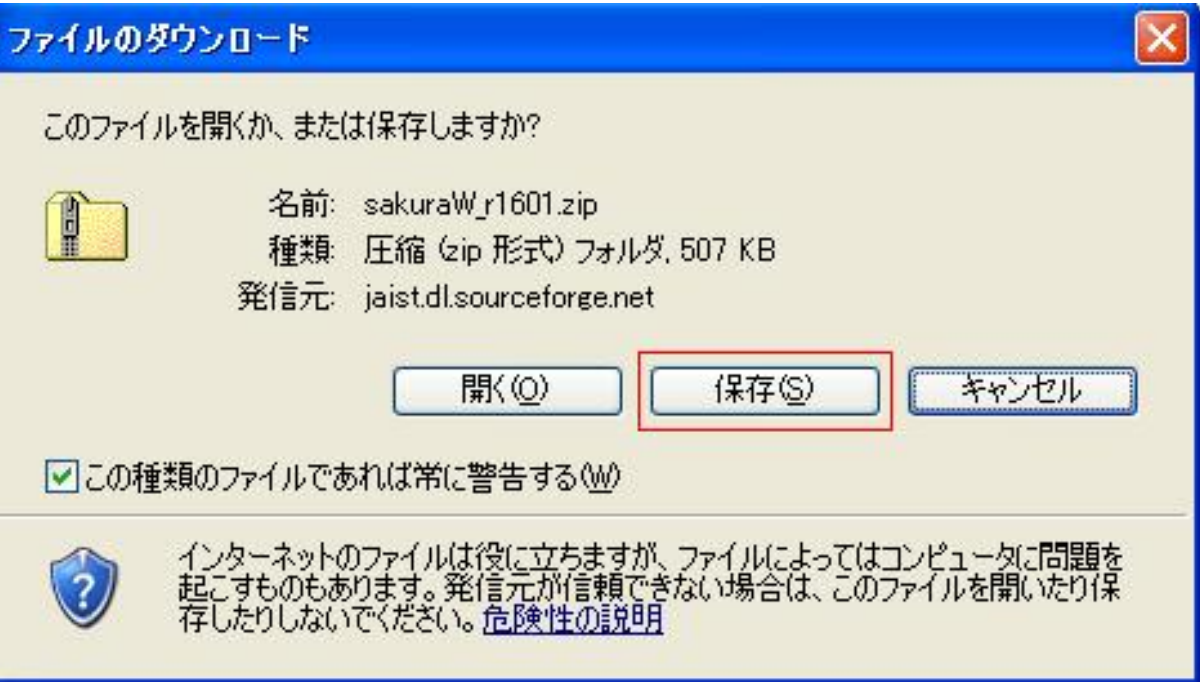

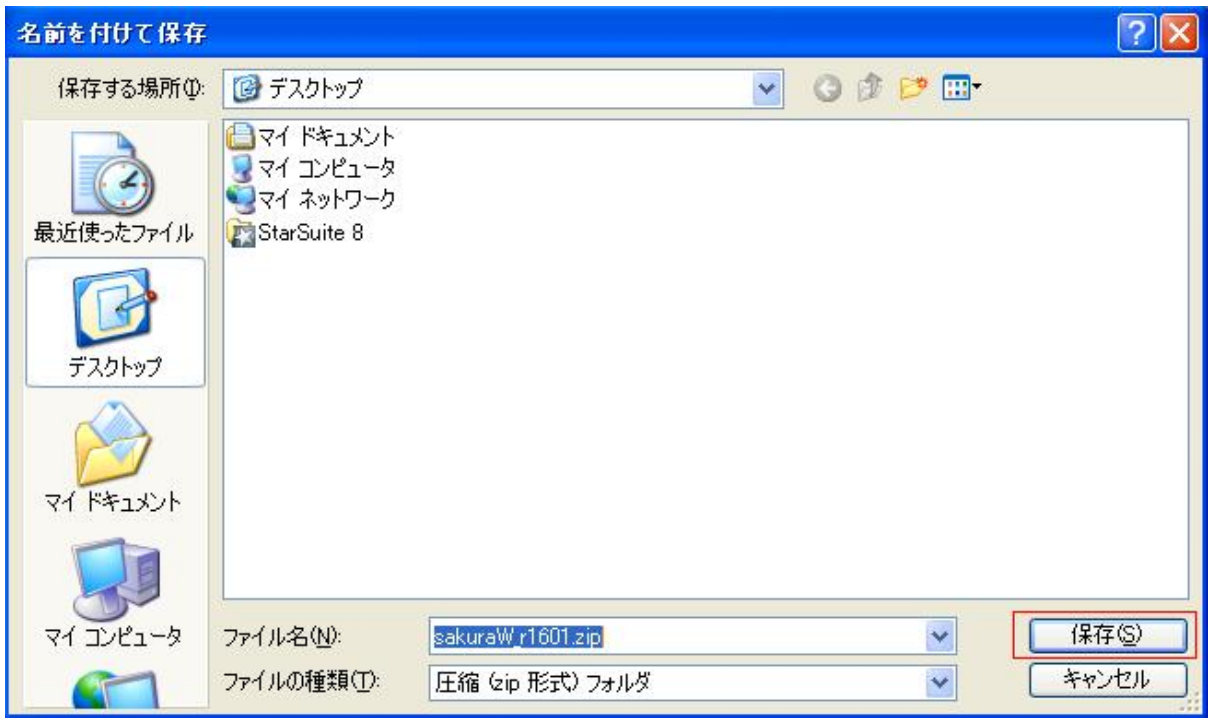

sakuraW\_r1601.zip

Lhaca

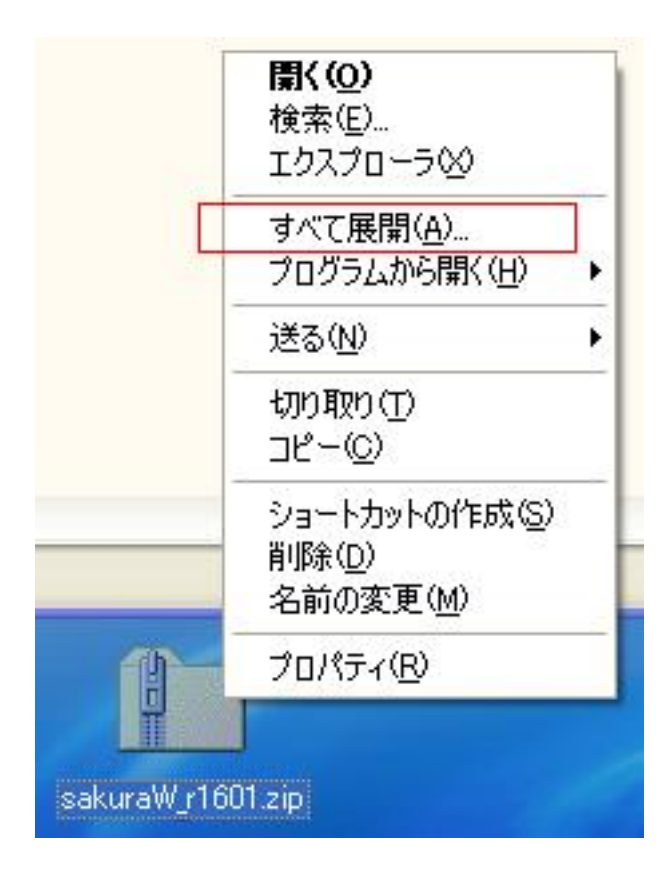

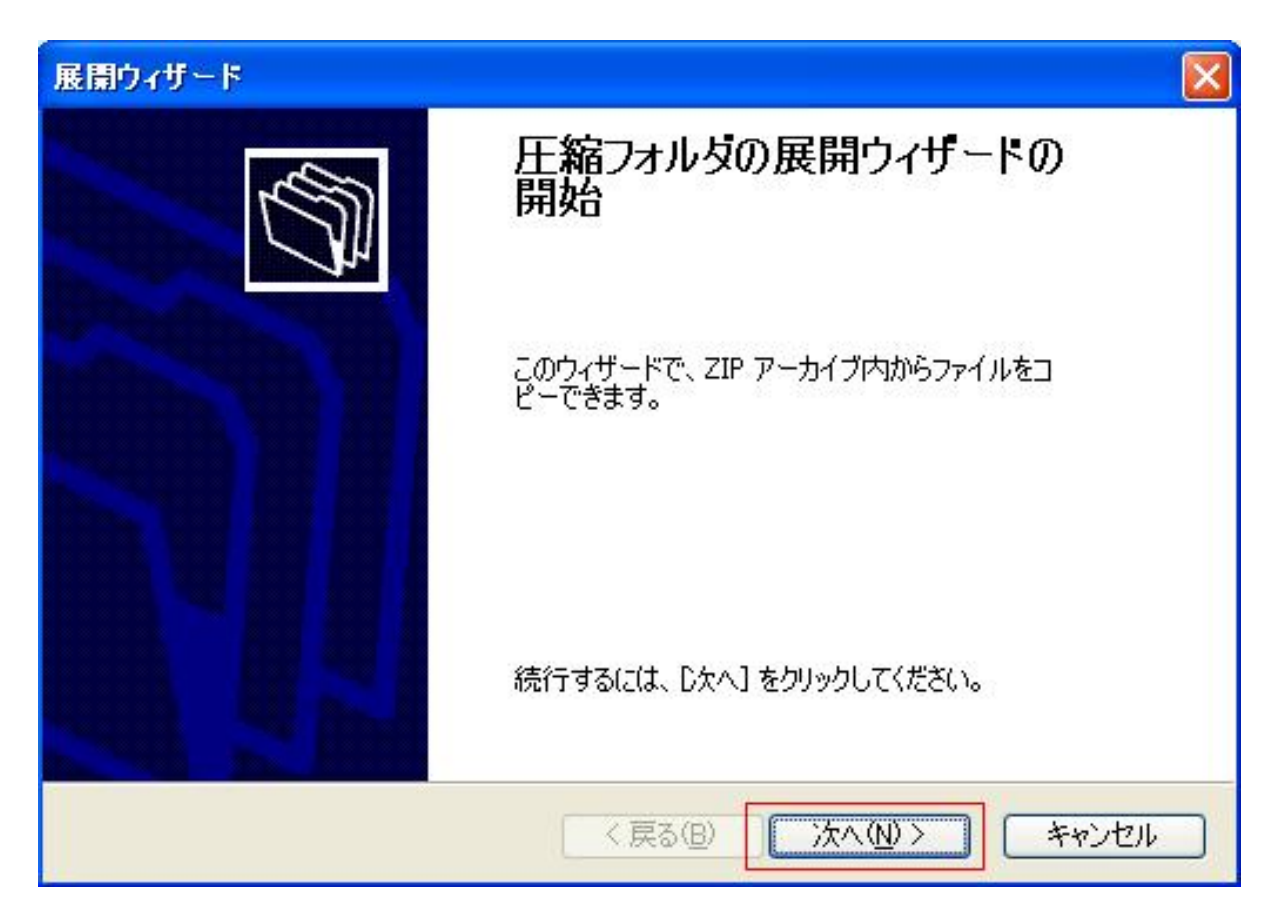

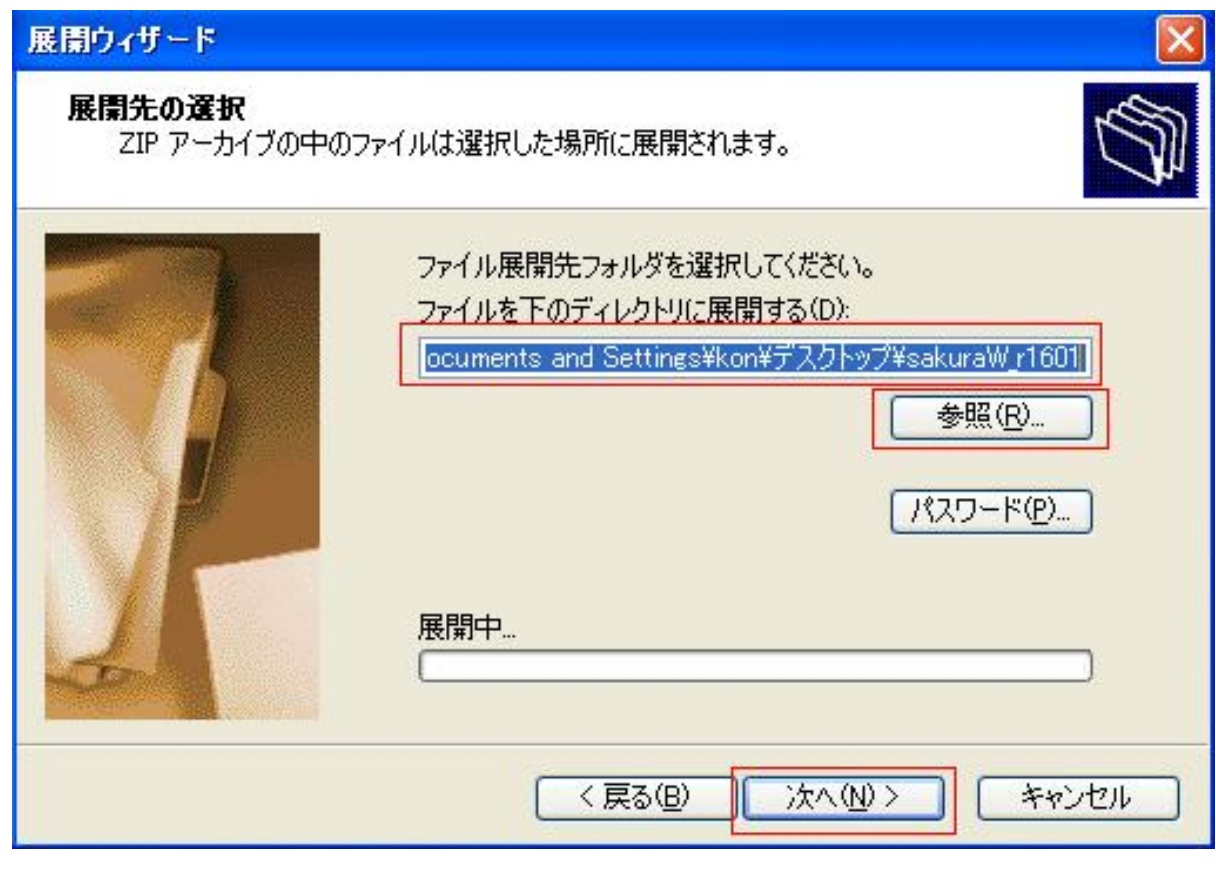

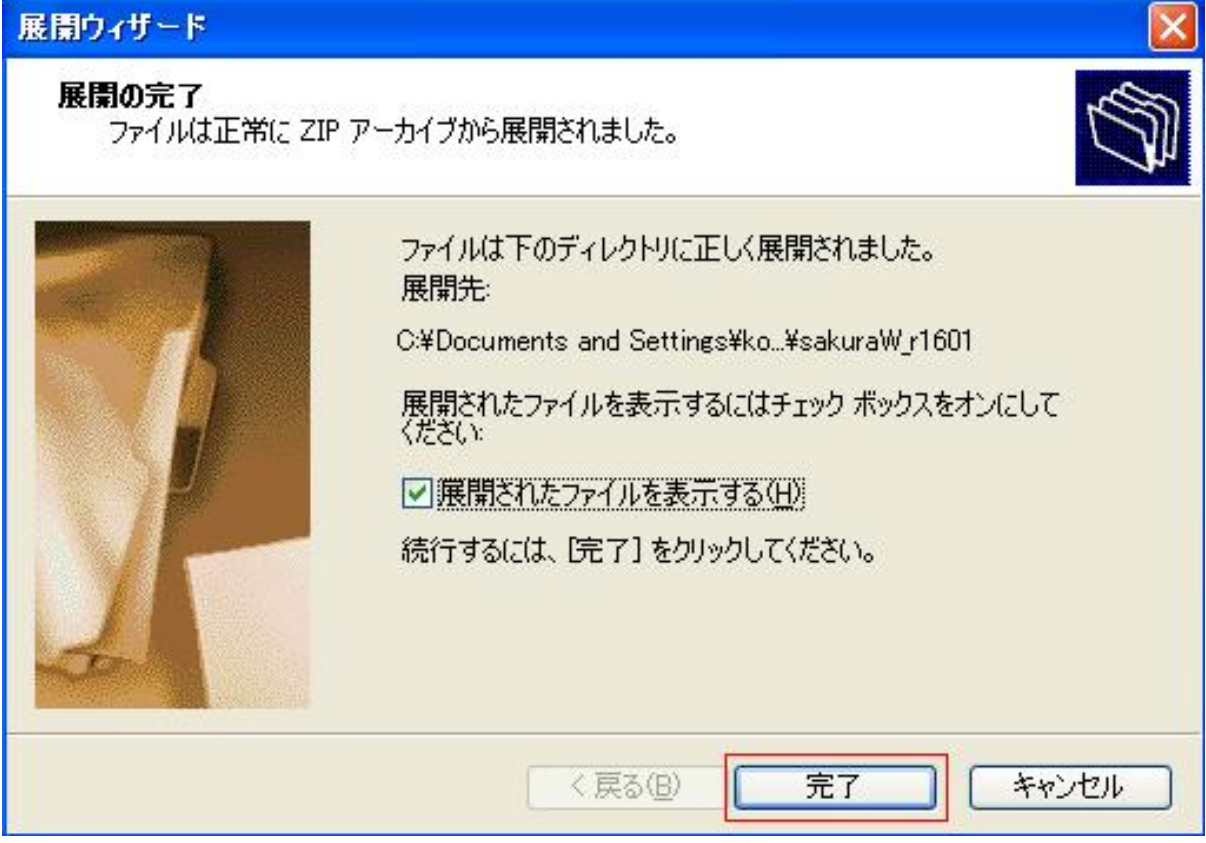

sakuraW.exe

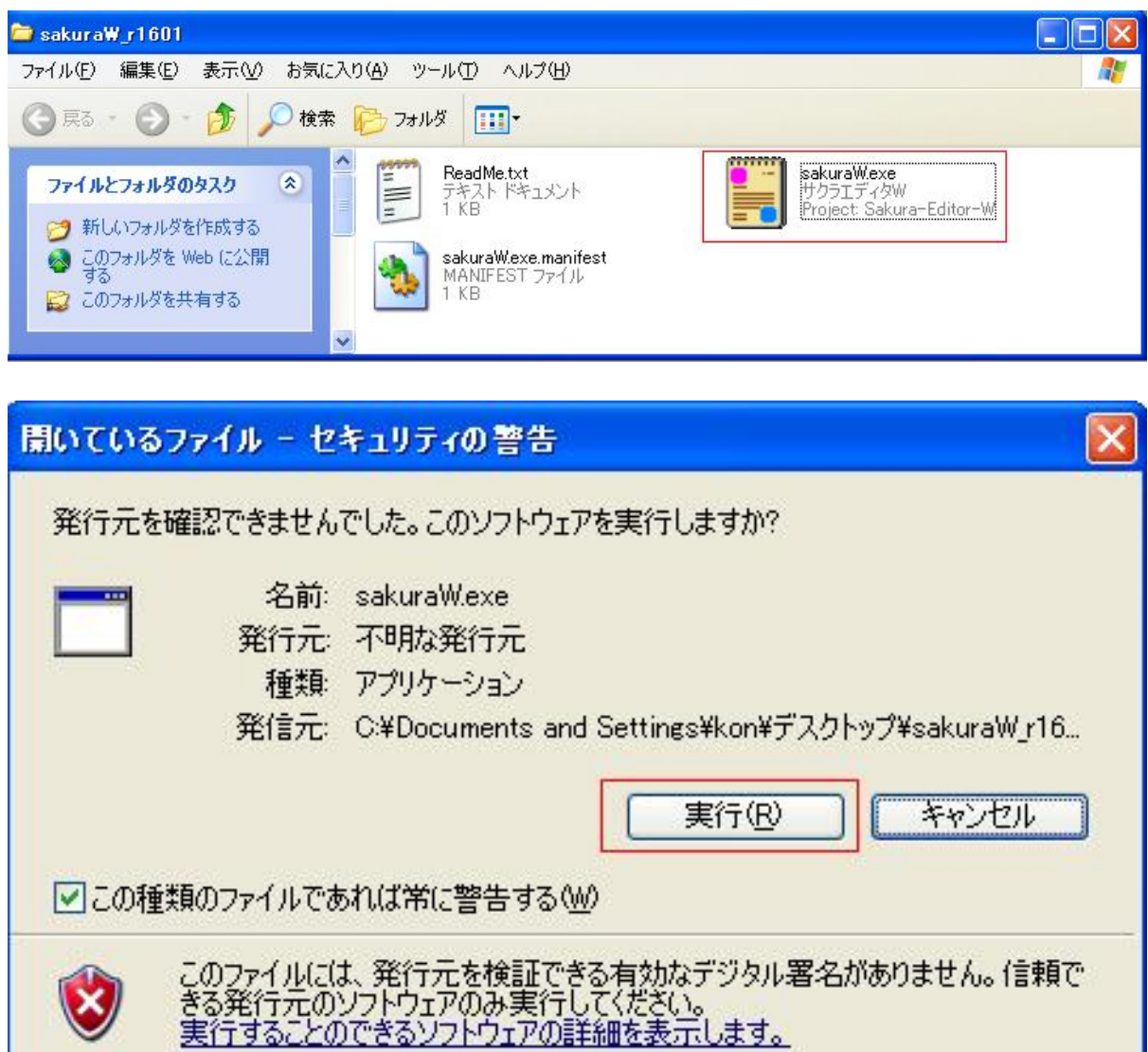

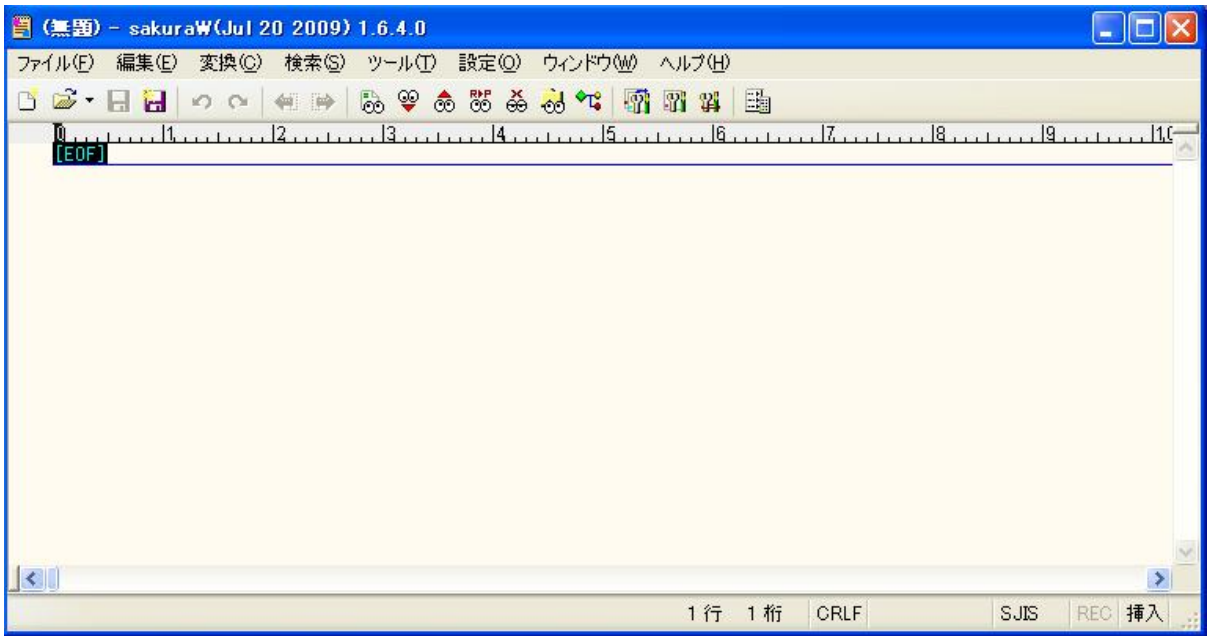